## Sap Erp Financials User Guide

Eventually, you will utterly discover a supplementary experience and finishing by spending more cash. yet when? reach you allow that you require to get those every needs later than having significantly cash? Why dont you attempt to acquire something basic in the beginning? Thats something that will lead you to understand even more in the region of the globe, experience, some places, considering history, amusement, and a lot more?

It is your agreed own get older to be in reviewing habit. in the midst of guides you could enjoy now is **Sap Erp Financials User Guide** below.

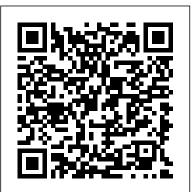

Configuring SAP ERP Financials
and Controlling SAP Press
Discover what SAP ERP
Financials is and whether it s
right for your business Improve
your financial processes and
save money with this powerful
software Explore the major
modules and their application
for financial processes You

know that business financials are an essential part of every business, large or small, but do you how SAP ERP Financials can make it easier? From basic accounting and complex financial audits to reporting, SAP ERP Financials offers vast, diverse and customizable solutions. This title offers a very detailed, reader-friendly reference that will give you an in-depth overview of the key components of SAP ERP Financials, Perfect for new users, decision-makers, and power users, with this title you will learn how to improve your efficiency in key

financial areas, including profitability analysis, financial supply chain management, cost-accounting, and more. Updated for SAP ERP 6.0, EhP 5 and 6 with an expanded focus on real world scenarios and practical casestudies.

## **Implementing SAP S/4HANA Finance**

Espresso Tutorials GmbH

"Finance professionals, it's time to simplify your day-to-day. This book walks through your financial accounting tasks, whether you're using SAP GUI transactions or SAP Fiori apps in your SAP S/4HANA system. For each of your core FI business processesgeneral ledger accounting, accounts

accounting-learn how to complete key tasks, click by click. Complete your FI operations smoothly and efficiently!"--Discover SAP ERP Financials Tata McGraw-Hill Education

 Includes real-world strategies for implementing SAP ERP cash management components -Provides business users with an explanation of SAP's liquidity management solutions • Features practical coverage of Cash Management, In-House Cash, Bank Communication Management, and moreThis book explains the functionality of all key SAP cash management components, including best practices, real-world business scenarios, key configuration, and master data information. It explains how all the components can be integrated, and how both the individual components and the integrated solution can be maximized for optimal performance. Topics covered include electronic banking, Cash Management, Liquidity Planner, In- optimal settings for ledger definition House Cash, Bank Communication Management, and integration with SAP ERP Financials. Optimal Cash Management Processes Learn how you can optimize the performance of your SAP cash management processes to be as efficient and accurate as possible. Configuration Information Take advantage of screenshots and step-by-step instructions that will help you maximize the configuration of your SAP cash management systems to meet your needs. Trends and Best Practices Discover the trends and best practices of

SAP Components Maximize your cash management processes for electronic banking, Cash ledgers), scenarios (business area, Management, Liquidity Planner, In-House Cash, and Bank Communication Management.Integration Information Explore how SAP's cash management offerings integrate with SAP ERP Financials processes, such as procure-topay and order-to-cash. Highlights · Cash Management · Electronic banking · Bank

Communication Management · In-House Cash

· Liquidity Planner · Business process integration · Cash position report SAP® ERP Financials and FICO Handbook SAP PRESS

This second, updated, and extended edition of our standard reference book and passive document is your companion for the implementation of the new General Ledger. This book describes the and document splitting, as well as the integration with accounting. Moreover, Ledger. Practical Reports Benefit from it includes a detailed description of parallel accounting, including segment reporting, storage location of data, and much more. A comprehensive chapter on migration as well as many practical reports shows what you need to consider for the changeover to New General Ledger. Design and Features

payable, accounts receivable, and fixed asset cash management with SAP. Extensive Coverage of of the LedgersGet to know the ledger features (leading and non-leading segmentation etc.), and the handling of custom fields.Integration in Financial Accounting Achieve an in-depth understanding of profit center accounting in the General Ledger, follow-up costs, and period-end closing.Parallel AccountingExplore the new parallel accounting options provided by ledger group-specific postings.Document SplittingLearn how to design, configure, and use document splitting, and get to know the active split.MigrationDiscover the migration components, including migration project details, the Migration Cockpit, and how to successfully migrate from the Classic to the New General numerous real-life project reports, which can be put to practical use. Configuring Controlling in SAP ERP SAP PRESS

> In this book, noted expert Andrew Okungbowa explains SAP Asset Accounting (FI-AA) in SAP-ERP, including its associated business benefits, and guides you

ERP configuration. Using FI-AA for fixed asset management enables you to manage assets in multinational companies across a broad range of industries and produce reports to meet various needs in line with legal requirements. Configuring SAP-ERP can be a daunting exercise, however, and there are few resources that address these issues. Asset Accounting Configuration in SAP ERP fills that resource gap by covering the major aspects of SAP FI-AA for anyone with SAP experience and the basic accounting knowledge and bookkeeping skills necessary to apply configuration. It provides configuration explanations in the simplest forms possible and provides step-by-step guidance with illustrations and practical examples. What You'll Learn "li>In-depth coverage of FI-AA syllabus How to configure FI-AA accounting in SAP How to integrate FI-determination with this book. This updated AA accounting with other SAP modules How to explain the functionalities of SAP FI-AA Knowledge gained from real-world practical examples and case studies Who This Book Is For The key target audience for this book includes SAP consultants, developers, accountants, support organizations and

through the considerable complexities of SAP-beginners. It is also a resourceful learning manual for universities and institutions whose Reinforce your understanding of the General curricula covers SAP-ERP Asset Accounting. Configuration and Use Management Jones & Bartlett **Publishers** 

> From basic transactions to troubleshooting, this title helps you execute your daily Controlling tasks with fewer steps and greater ease. It shows you how to manage master data, set up planning and budgeting work, and conduct actual postings using routine CO capabilities and new technologies integrated alongside the Controlling component. SAP ERP Financials SAP PRESS \* Learn account determination techniques for integration touch-points with SAP ERP Financials \* Increase productivity by automating commonly used business processes \* Reduce implementation time while debugging account determination problems Take control of your company's financial future by mastering account and expanded new edition equips you with step-by-step instructions, effective techniques, and real-world business examples so you can run your business smoothly and more efficiently. Learning to accurately configure and implement General Ledger account determination will save you time and

effort. Account Determination Demystified Ledger transactions and techniques that make vour business successful. Real Business Examples and Processes Take advantage of relevant and practical examples that mirror your own account determination processes to supplement the step-by-step instructions in the book. Immediate Applicability Find important and useful information that you can apply to your daily business processes right away. Complete Coverage of Common Transactions Discover information about the transactions that you use in your daily work, such as sales and purchasing, payroll, inventory, and tax transactions. Updated and Expanded This second edition has been updated for SAP ERP 6.0 to offer new and expanded solutions for your current account determination challenges, such as how to handle external tax calculation and cash iournals.

SAP Erp Financials Espresso Tutorials GmbH This up-to-date quick reference guides the reader through the most popular SAP module. It includes material on SAP ERP Financials, SAP FICO, and SAP R/3. Unlike most books that only provide questions and answers for

certification or interview preparation, this book covers fifty common business situations related to even the most complex functions in SAP FI using enterprise structure, profitability analysis (CO-ERP Financials/FICO and provides practical solutions for them. In addition, the book begins with over 200 FAQs and certification questions for those who need a quick review of the material. SAP FI and SAP Financial Supply Chain A CD-ROM with FICO templates, short cuts, and color figures from the book is included with the text.

Account Determination in SAP Rheinwerk **Publishing** 

This book focuses on the practical, day-to-day requirements of working with SAP ERP Financials (SAP FI). It guides you through the various Financial Accounting functions step-bystep: documents, account reports, special postings, automatic procedures, accounts receivable accounting, accounts payable accounting, general ledger accounting, closing operations, and asset accounting. Numerous tips and tricks designed to help maximize your daily work are included throughout. For all users of all configure and implement SAP?s FI and CO SAP releases from SAP R/3 4.6 to SAP ERP 6.0.

1. Comprehensive coverage of SAP FI Learn how to make the best use of SAP FI in your daily work with comprehensive coverage of SAP General Ledger and more. 2. Tips and tricks for daily work Maximize your time with numerous tips and tricks designed to help you get the most out of the most common tasks, features and

programs. 3. Step-by-step walkthroughs Master step-by-step walkthroughs enhanced with screenshots and sample scenarios. 4. Up-to-date for SAP ERP 6.0 Understand the new features in Management (FSCM). 5. Helpful additional resources Find answers quickly in the appendices, which include menu paths, a full glossary, and a complete index. Highlights: General Ledger Accounting Accounts Receivable Accounting Accounts Payable Accounting Asset Accounting Bank Accounting Closing Operations Overview of the Innovations in SAP FI 6.0 Business User Guide SAP Press SAP is the world leader in Enterprise Resource Planning (ERP) software; of the software?s modules, the FI (Finance) and CO (Controlling) are by far the most popular and are widely implemented. This book has no competition?it is XI Extract ManagementBegin your journey the only book on the market on how to modules to maximize functionality and features hands-on, step-by-step instructions and realworld examples that provide immediate and practical solutions. Updated for SAP?s ECC 6.0, the book covers FI enterprise structure, general ledger, substitutions and validations, automatic account assignments, accounts payable and receivable, asset accounting, accrual engine,

closing entries, credit management, lockbox, CO PA), and more.

**Quick Reference Guide Apress** SAP for Dummies, SAP BooksStep by Step Screenshots Guided Handholding Approach to Learning Explaining FI, CO Modules & Concepts to guide Consultants, Users, End Users gain confidence, get comfortable with and improve productivity using SAP FICO. Topics CoveredChapter I Navigation in SAP [Part - I]Chapter II ConceptsChapter III Data EntryChapter IV Standard Reports in FICOChapter V Navigation in SAP - [Part II] Chapter VI SAP Tips & Tricks Chapter VII Customizing SAP LayoutChapter VIII Report Parameter Selections Chapter IX List FunctionsChapter X ABC AnalysisChapter with this book to understand and optimize using SAP FICO to take your career to greater heights.

First Steps in SAP Financial Accounting (FI) Galileo PressInc

 Understand and implement strategies for optimizing financials reporting capabilities • Master the best practices for simplifying, streamlining, and automating financial and management reporting • Learn how to integrate Financials reporting with SAP ERP, SAP NetWeaver BW, and SAP BusinessObjectsThis book provides finance and IT teams with best practices for delivering financial reports faster, more accurately, and in compliance with various international accounting standards. Featuring step-by-step coverage of all major FI reporting functions (including Sub-Ledger, Corporate Finance Management, and Governance, Risk & Compliance), this book will help you streamline and simplify financial business processes and automate financial and management reporting in and shortcuts SAP ERP Financials. This new edition includes updated content on statutory reporting, segment reporting, AP and AR reports in SAP ERP, Consolidated Financial Reporting, as well as the most recent reporting tools in SAP ERP, SAP BusinessObjects.

<u>Financial Reporting with SAP</u> Espresso Tutorials GmbH

This SAP user guide will help you to work with SAP ERP more efficiently and effectively. You will learn about the various options and shortcuts available for navigating in SAP ERP. Walk through how to configure and optimize your user interface. Dive into SAP ERP productivity accelerators such as screen layouts, keyboard shortcuts, menus, and transaction codes. Learn how to leverage variants to personalize a version of a report. Find out what your options are for downloading and exporting reports for offline analysis and distribution. Explore tips for SAP ERP

integration and obtain expert advice for finding and navigating between related documents and master data. Get tips for setting default values for frequently used transactions. Obtain an introduction to how to view and process jobs, schedule and monitor background jobs, and access and view your print spools. By using practical examples and screen-shots, the author brings readers quickly up to speed to get the most out of their SAP system. - Navigate in SAP ERP efficiently and effectively - Configure your user interface - Streamline frequently used transactions - Quick reference guides to menu bars, commands, and shortcuts

Quick Reference Guide SAP PRESS This comprehensive reference provides you with a real-world understanding of the SAP ERP Financials application. You'll learn how to design and configure an SAP ERP Financials solution to satisfy your business requirements, including the more complex areas of configuration, and you'll explore how to manage data migration as part of an SAP ERP Financials implementation. Using the real-world, holistic business information provided in this book, you'll learn everything from the general areas of SAP ERP Financials and how they fit in the SAP landscape, to how the new General Ledger can work for you. This invaluable guide is the one resource you need to understand the configuration

and design process, the enterprise structure, reporting, data migration, Accounts Payable and Receivable, integration with other components, and all other critical areas of SAP ERP Financials. SAP ERP Financials: Configuration and Design is a must-have tool for all implementation teams, project managers, and consultants working on an SAP ERP Financials upgrade or new implementation

Configuring Financial Accounting in SAP ERP Espresso Tutorials GmbH

This definitive guide is a must-have resource for the day-to-day use of Financial Accounting with SAP. Using clear, simple step-by-step instructions and detailed screenshots, you will learn how to perform key activities in the core areas of SAP General Ledger, Asset Accounting, Accounts Payable, Accounts Receivable, Banking, and the Special Purpose Ledger. Each section starts with quick reference material such as transaction codes, tables, and menu paths, and ends with easy-to-use answers to frequently asked questions and problems commonly encountered by users. Day-to-Day Solutions Discover practical, detailed guidance for the day-to-day use of Financial Accounting with SAP ERP Financials, including troubleshooting and problem-solving information. Quick Reference Take advantage of Quick Reference boxes at the beginning of every section to immediately identify the key pieces of information you need. All Key Functions

Detailed Find all of the major subcomponents of Financial Accounting with SAP ERP Financials covered here: SAP General Ledger, Asset Accounting, Accounts Payable, Accounts Receivable, SAP S/4HANA Finance for group reporting. Banking, and the Special Purpose Ledger.FAQ and Troubleshooting Tips Get expert insight into everyday problems and the answers you need. Hands-On Format Learn in an interactive, hands-on way through the use of screenshots, menu paths, and transaction codes throughout the book. Highlights ' SAP General Ledger \* Organizational Entities in Financial Accounting \* Accounts Payable and Accounts Receivable \* Asset Accounting \* Banking \* Special Purpose Ledger \* Transaction Codes \* Tables for group reporting and the universal journal and Program Codes

Configuration and Design SAP PRESS Preparing consolidated financial statements for an enterprise with a parent and one or more subsidiaries requires a detailed review of underlying transactions in order to properly reflect results and financial position. For large, integrated, and multinational organizations, likely with millions of transactions, it is imperative that the financial accounting software facilitate this process. This expertly written guide focuses on leveraging SAP S/4HANA Finance for group reporting. Explore key functionality and how the universal journal has led to the evolution of the group reporting solution. Using a detailed case study, the author discusses configuration and master data and walks the

reader through the period-end process for consolidation and explores reports using financial Business User Guide SAP PRESS transactions that have already been entered into Explore reports delivered with SAP S/4HANA Finance for group reporting. This book is targeted at both finance professionals and the functional consultants who perform the configuration and execution of processes for preparing consolidated financial statements. By using practical examples, tips, and screenshots, this book covers: - SAP S/4HANA Finance Configuration and master data - Period-end process for consolidation - Reporting and analysis

The SAP General Ledger John Wiley & Sons This up-to-date quick reference guides the reader through the most popular SAP module. It includes material on SAP ERP Financials, SAP FICO, and SAP R/3. Unlike most books that only provide questions and answers for certification or interview preparation, this book covers fifty common business situations related to ERP Financials/FICO and provides practical solutions for them. In addition, the book begins with over 200 FAQs and certification questions for those who need a quick review of the material. A CD-ROM with FICO templates. short cuts, and color figures from the book is

included with the text.

This up-to-date, quick reference guides the reader through the most popular updates to the SAP ERP module. It thoroughly covers all of the sub modules of ERP Financials, including, FICO, FSCM (MM integration), New GL functionality, SAP integration points, Report Painter, and more, Includes a CD-ROM with FICO templates, short cuts, and color figures SAP ERP Financials User's Guide SAP PRESS SAP ERP modules are notoriously hard to configure and use effectively without a lot of practice and experience. But as SAP ERP Financial Accounting and Controlling: Configuration and Use Management shows, it doesn't have to be so difficult. The book takes a systematic approach that leads SAP Financial Accounting and Controlling (FICO) users step by step through configuring and using all the program 's facets. This approach makes configuration complexities manageable. The book 's author—SAP expert, trainer, and accountant Andrew Okungbowa—ensures that both you and your end users are up and running quickly and confidently with FICO. He also provides sound and tested procedures that ensure your implementation works without error. SAP ERP Financial Accounting and Controlling: Configuration and Use Management is in fact the most comprehensive and easy-to-follow SAP FICO configuration book in the market. It incorporates a hands-on approach, with hundreds of screen shots

and practical examples, that allows a person without prior configuration training to make SAP FICO ready for use in the enterprise. You 'Il find that you don 't need to be a rocket scientist to grasp the concepts explained and apply them to your work—even when the finances are complicated, such as with the ins and outs of taxes, currency conversions, or special general ledger entries such as down payments or bills of exchange. Providing an indepth coverage of both configuration and end user procedures, the book covers most aspects of the SAP FICO certification syllabus—SAP 's view of the module 's key tasks and procedures—including: Configuring and using the general ledger and accounts payable and receivable screens Configuring and completing closing procedures, asset accounting, and financial reporting Configuring global settings and enterprise variables Accounting for both profit and cost centers Creating a house bank Integrating FICO with other SAP modules Taking a jargon-free tone and providing an abundance of examples, Andrew Okungbowa provides a clear understanding of configuration techniques and the breadth of functionalities encompassed by SAP FICO. And as an accountant, Okungbowa understands the needs of end users as well as of those answering to the CIO. SAP® ERP Financials and FICO Handbook SAP PRESS Previously published under title: Integrating SAP

ERP financials.